# **Photo Montage Guide**

**Steve Caplin**

#### *Photomontage* ,1997

 Make Money Marketing & Producing Photo Montages: The Complete Guide Earl Chessher,

 **Photomontage** Stephen Golding,1997-01-01 Explore the art of photomontage with concise step-by-step instructions. Over 400 illustrations.

 *Photoshop Elements 13 For Beginners* Joseph Joyner,2015-07-29 We take photos every day and we cannot deny that we love doing that. So if you are looking for a way to quickly edit your photos, synchronize it in the web and share it then you must try Photoshop Elements 13. Sounds intimidating? Haven't tried editing your photos? Then, read the tips and tricks described in this book to kick start your photo editing.

 *The Digital Darkroom* James Abbott,2021-04-08 Postproduction can make the difference between a good image and a great image, not to mention it's an essential process if you shoot in RAW to enjoy the most flexibility and control possible. This book will outline everything you need to know to gain a better understanding of how to apply darkroom style effects to your images using Adobe Photoshop and Affinity Photo. Through detailed background knowledge designed to make you familiar with the software and to build your confidence, you'll learn a wide range of skills and techniques through step-by-step case studies that will make learning an active experience. Not only will this be a valuable reference resource, it will also be your very own personal tutor giving you everything you need to edit your images like a pro. - Learn the essentials with a complete guide to every tool, filter and effect for both Adobe Photoshop and Affinity Photo - Get the most out of your RAW files with detailed instructions on processing your digital image - Master basic, intermediate, and advanced editing techniques with easy to follow step-by-step tutorials - Get the best quality images for display with a complete guide to home printing

 **Complete Guide to Digital Photo Editing** Jesse L. Miller,Mark Zimmerman,2014-12-15 Guide to Digital Photo Editin

 **Photo Editing in Photoshop** Jerry Ivey,2015-01-13 We will teach you everything you need to know from straightening and cropping your photos to removing unwanted objects. However, that is just the beginning of what can be done with Photoshop once you master these techniques, you will be able to fix colors, create cool effects, personalize your image, add a logo and text. We will teach you how to bring out the best in your great photo. How to enhance the things you want to present and have everything else fade into the background. You will be surprised at all you can do once you delve into this incredible tool... Want to learn more...let's get started.

 *Photoshop* Nigel Pinkman,2015-07-06 Photoshop Grab this GREAT physical book now at a limited time discounted price! Photoshop is an incredible computer program that allows you to edit and improve photos. For the complete beginner, Photoshop can be a confusing and frustrating program. This book simplifies the program, and takes you through all of the basic tools and features that Photoshop includes. As a photographer, you try and take the best photos possible. Unfortunately not everything goes perfectly all of the time, and some photos need editing to make them as good as they can possibly be. This book shows you how to take your photos to the next level, and will have you expertly editing your photos in no time! Here Is What You'll Learn About... Photoshop Toolbar The Layers Palette How To Color Correct Images Performing Photo Enhancements Editing Landscape Photos How To Use The Pen Tool Much, Much More! Order your copy of this fantastic book today!

 **Guide du montage photo** Matt Kloskowski,2011 Le seul ouvrage qui dévoile le secret des sélections les plus précises et des effets Photoshop les plus époustouflants pour obtenir des montages d'une qualité exceptionnelle. Au travers de différents ateliers créatifs, Matt Kloskowski, auteur du best-seller Guide des calques avec Photoshop, montre comment améliorer la qualité de sélection et de détourage de différentes photographies afin d'obtenir une incrustation parfaite dans une scène de fond. Tout en présentant les dernières techniques de sélection, de définition des couleurs d'arrière-plan, d'ombre et de lumière, il explique le flux de production inhérent à la création de photomontages convaincants, totalement maîtrisés, et captivants. Pas-à-pas, en se basant sur des exemples concrets de photomontages, il enseigne ainsi aux photographes de tous niveaux : La maîtrise des sélections dans Photoshop : l'un des plus importants secrets du photomontage. L'art de déplacer un élément d'un arrière-plan à un autre tout en préservant la cohérence de l'éclairage pour assurer le réalisme du montage. Tous les trucs, les astuces, et les effets spéciaux de Photoshop nécessaires à la réalisation d'images composites de qualité professionnelle.

 **Photo-editing and Presentation** Douglas Holleley,2009 This book introduces photographers, print-makers, and other graphic artists to the creative possibilities of image editing and presentation. The focus is on how meaning can be created and shaped if the emphasis is placed on the totality of the visual experience rather than by looking at each single image in isolation. In the first instance, there is a discussion of a variety of ways images can be grouped together. This act has implications for how the work should subsequently be presented. To this end there is a discussion of various presentation techniques, and how each different forum can further amplify the desired effect. Finally there is a hands-on look at a variety of presentation techniques such as artist book publishing, exhibition design and portfolio construction that will help the reader to present his or her work in a professional manner. By employing the principles outlined in this book readers can expect that the content of their work will be more coherent and accessible, not only to an audience, but also more importantly to themselves. Douglas Holleley PhD is the author of the critically acclaimed Digital Book Design and Publishing, a widely used text on the subject of selfpublishing. His books and artworks are in many public collections in Australia, Canada, Europe and the United States, including the National Gallery of Art, Washington, DC. PHOTO DEVELOPING is a series of books addressing conceptual and practical issues related to current photographic practice. This is Volume 1.

 *Affinity Photo Beginners Guide* Frank Walters,2018-09-10 The Affinity Photo Beginners Guide is the best companion for all new users of the amazing Affinity Photo software. If you want to really get a fast handle on the world's leading photo-editing software, then this will be a great help to you.The Affinity Photo First 10 Skills is the perfect beginners guide for all new users of this amazing Affinity Photo software. After learning these first 10 skills you will be ready to continue your journey to mastering this amazing software.All lessons have been done in simple to follow steps with high quality screenshots to visually guide you on your path of self-learning. We hope you like our book as much as we had fun creating it.ATTENTION:Because we have received some critical reviews, we have decided to offer to all purchasers of this printed version two free Affinity Technique tutorials we have created. Unfortunately, this offer is not for those who download the book(s) for free using Kindle Unlimited.Please send us an email at: FrankWaltersAuthor@yahoo.com and write in the subject line which two techniques you'd like us to email you (in a PDF form), and we'd be happy to send those two to you. Please also tell us if we can have your permission to add you to our mailing list. We will be offering our mailing list contacts periodicly free ebooks - as they become available.Here is the list of the ebooks we are offering (pls be able to provide proof of purchase):1. How to Change the Color of Anything2. How to Make a Vignette3. How to Make YouTube Thumbnails4. How to Create a Paint Splatter Effect5. How to Make a Text Portrait6. How to make a Meme7. The Develop Persona8. How to Clone Yourself9. Pop Out and 3D Effect10. How to Colorize Black and

*5*

White ImagesPlease check out our other titles: Affinity Photo Singles for Desktop: Paint Splatter EffectAffinity Photo Singles for iPad: Color Splash EffectAffinity Designer - First 10 SkillsAffinity Designer Singles: How to Create a MandalaAffinity Designer Singles: How to Create a Beautiful Floral DesignSoon to be in print:Gimp - First 10 SkillsAdobe Photoshop - First 10 SkillsAdobe Photoshop Elements 2018 - First 10 Skills& many more Affinity Photo Singles every monthCopyright information:All images and content have been approved for us to use.Logos and depictions of the Serif Affinity Photo UI are copyright of Serif (Europe) Ltd., but are not endorsed or support by Serif Ltd. Secondly, we have been given permission to use data and images from Affinity Revolution.Noteable competitors:Adobe Photoshop Adobe Creative Suite Adobe InDesign Pixelmator Paint.net Adobe Lightroom Aviary Photo Editor PixlrAutodesk Paintshop Pro Photoshop Elements, Acorn 4, Gimp Aperture Photoshop Touch Snapseed BeFunky Fotor Fotoflexer, Ppicasa ACDSeee Pro 8 PicMonkey Pic Monkey SumoPaint Ribbet adobe photoshop elements 2018 adobe illustrator adobe acrobat adobe illustrator

 Photoshop CC For Beginners Joseph Joyner,2015-08-25 The world of photography has become a better place ever since the release of Photoshop tool which is flourishing with emblazoning ease throughout the world. Many refreshing ideas from developers met the fundamental needs of photographers ranging from amateurs to professionals who always felt something is lagging in their photographs.

 How to Cheat in Photoshop Steve Caplin,2004-01-20 A goldmine of practical and downright useful tips, tricks and stepby-step workthrough.

 *The Rough Guide to Digital Photography* Sophie Goldsworthy,2011-10-03 The Rough Guide to Digital Photography is an up to date quick reference tool for all things photographyrelated. With tips on composition and technique, editing quick fixes, and cool things to do with photos, this essential handbook

tells you what you need to know to maximize the quality and impact of your pictures both online and off. It will also help you make sense of the mass of online options in an ever-changing digital age, from photo sharing and hosting to creating blogs, mash-ups and slideshows. Taking a practical look at the many image tools available, it will help you decide what's best for you and shows you how to: Learn the rules of composition ... and then learn how to break them Harness the power of the digital darkroom and how to create images that will impress your friends Whether you are new to photography, want to get the best out of your cameraphone, or are a dedicated amateur with an SLR this book will help you make the most of your pictures at home, on the move or online.

 Creating Photomontages with Photoshop: A Designer's Notebook Patrick Collandre,2005 A guide to using Photoshop to create photomontages, featuring the work and commentary of digital imaging professionals, graphic artists, illustrators, and photographers such as Didier Cr?et?e, Lamia Dhib, and Odile Pascal.

 *Photoshop from Scratch* Deep Kumawat,2020-10-26 Download the sample images file from www.deepkumawat.com. Photoshop is THE industry-standard software for photo editing as a whole. From photo studios to Hollywood films, it is used everywhere! But the only problem with it is the fact that it is not beginnerfriendly.STORYTIME!Once a friend of mine tried to create a simple pin for Pinterest and guess what, he was unable to create it. He wanted to create a collage of a few images with some text in it. He told me that photoshop is too complicated. But on the other hand, I could have created it in less than 5 minutes. So, the moral of the story is, you need to learn the basics of photoshop from someone who has a fair bit of experience with it, and then you would be able to create. Now, this is where my book comes to the rescue! My book will guide you through photoshop by using examples and images so that everything stays visual. After

reading this book you would be able to do almost everything you would like to do with your imaginations and images. That means now photoshop would not be the barrier between your imagination and your final image!

 *Photoshop* Cody Moss,2015-07-30 PhotoshopA Complete Beginner's Guide To Photoshop, Digital Photography And Photo Editing Tips To Create Visually Stunning PhotosYou have taken a series of photographs you love. Your mother is shining in all her glory. You have dozens of pictures of her walking in the park with you, with your dad, and with the grandchildren. You want to frame these pictures. They will make a great surprise gift for everyone at the family reunion. When you get home and download the photos, you begin to notice little details that you wish were different. The lighting is a little off or a stranger is too close to the family in the photograph. One is so special you wish you had taken it in black and white or sepia. Small changes would make an incredible impact.How can you make these photos visually stunning now? The answer is Photoshop of course! This book will take you through the basic elements of Photoshop. Just a few simple techniques will take your ordinary photos to extraordinary. You love to take photographs and share them with family and friends. Photoshop will help you make those memories even more special by putting the focus where it belongs, on your loved ones. Master these skills for visually stunning digital photographs.Here is a preview of what you'll learn: Basic and advanced cropping techniques. Blurring and sharpening your images. Color saturation and desaturation. Changing color photos to black and white. Colorizing black and white photos. Removing objects and backgrounds from your photos. And much more!

 **The Adobe Photoshop Guide** David Brent,2024-03-10 From Snap to Spectacular: Mastering Adobe Photoshop with David Brent Does the idea of transforming photos into captivating artwork leave you feeling lost in a sea of confusing menus and cryptic tools? Fear not, aspiring image editor! David Brent's The

Adobe Photoshop Guide is your key to unlocking the potential of Photoshop, the industry-standard software used by professional photographers and creative minds alike. This comprehensive guide, presented in David Brent's signature friendly and approachable style, empowers you to take your photo editing skills from amateur to awe-inspiring. Even if you've never touched a photo editing program before, Brent's patient guidance will have you breathing new life into your photos in no time. 5 Things You'll Learn: Master the Photoshop Interface: Photoshop boasts a powerful yet complex interface. Brent expertly walks you through every corner of the program, ensuring you feel comfortable navigating its tools and features with confidence. From layers and masks to selection tools and adjustment panels, you'll be a Photoshop whiz in no time. Enhance and Restore Like a Pro: Learn the essentials of photo editing, from color correction and noise reduction to sharpening and blemish removal. Brent breaks down complex techniques into easy-to-understand steps, empowering you to take your photos from good to great, or even breathe new life into old, faded favorites. Selection Mastery: Selections are the foundation of precise photo editing. Brent dives deep into the world of selection tools, teaching you how to isolate specific areas of your image with ease. From basic lasso selections to complex channels and masks, you'll master the art of precise editing, allowing you to achieve stunning effects. Creative Compositing: The magic of Photoshop lies in its ability to create fantastical worlds. Learn how to combine multiple images, add special effects, and manipulate reality to bring your creative vision to life. Brent guides you through the compositing process step-by-step, inspiring you to unleash your inner artist. Become a Text and Effects Master: Take your photo edits to the next level by incorporating text and graphic elements. Learn how to add stylish text overlays, create custom shapes, and apply eyecatching filters and effects. Brent unlocks the secrets of transforming your photos into true works of art. Bonus: Unveiling

Photoshop's Hidden Gems Beyond the core functionality, Brent reveals Photoshop's hidden gems - those lesser-known tools and features that can take your photo editing skills to the next level. From advanced brush techniques and action creation to exploring the power of plugins, you'll discover a treasure trove of resources to supercharge your creative workflow. Whether you're a casual photographer wanting to elevate your snapshots, a graphic designer seeking to expand your skillset, or simply someone who wants to unlock the creative potential of your photos, David Brent's The Adobe Photoshop Guide is your essential companion. Stop feeling overwhelmed by Photoshop - with Brent's guidance, you'll be transforming photos into spectacular creations in no tim

 **How to Cheat in Photoshop CS6** Steve Caplin,2013-06-26 With enough charm and wit to make learning Photoshop anything but taxing, Steve Caplin delivers the next instalment of the How to Cheat series, containing all the techniques you need to create and master the art of photomontage. Delivered in easy to follow step-by-step tutorials, How to Cheat in Photoshop CS6 covers all the basics of selections and layers before moving on to top tricks and techniques for creating realistic works of art for business. pleasure, or something in between. Accompanying downloadable resources are packed full of practice images and tutorial movies for you to work along with, plus bonus chapters to push your skills even further. Using a tweaked design that is clearer and fresher than previous editions, this is the most fun way to master Photomontage. This complete How to Cheat in Photoshop CS6 package includes a fully updated book, downloadable resources containing all of the images used in the helpful tutorials, plus over 5 hours of video tutorials, and a website featuring a reader forum where your questions will be answered by other readers as well as the author himself.

 *The Kids' Guide to Digital Photography* Jenni Bidner,2004 Learn how to use a digital camera and get great pictures and enjoy your camera.

### Embracing the Track of Appearance: An Mental Symphony within **Photo Montage Guide**

In a global taken by screens and the ceaseless chatter of instantaneous interaction, the melodic splendor and emotional symphony developed by the written word frequently disappear into the background, eclipsed by the relentless sound and interruptions that permeate our lives. However, located within the pages of **Photo Montage Guide** a stunning literary treasure brimming with raw feelings, lies an immersive symphony waiting to be embraced. Constructed by an elegant musician of language, that interesting masterpiece conducts viewers on a psychological journey, well unraveling the concealed tunes and profound impact resonating within each cautiously constructed phrase. Within the depths with this touching evaluation, we can explore the book is central harmonies, analyze its enthralling writing style, and submit ourselves to the profound resonance that echoes in the depths of readers souls.

# **Table of Contents Photo Montage Guide**

- 1. Understanding the eBook Photo Montage Guide
	- The Rise of Digital Reading Photo Montage Guide
	- Advantages of eBooks Over Traditional Books
- 2. Identifying Photo Montage Guide
- Exploring Different Genres
- Considering Fiction vs. Non-Fiction
- Determining Your Reading Goals
- 3. Choosing the Right eBook Platform
	- Popular eBook Platforms
	- Features to Look for in an Photo Montage Guide
	- User-Friendly

# Interface

- 4. Exploring eBook Recommendations from Photo Montage Guide
	- Personalized Recommendations
	- Photo Montage Guide User Reviews and Ratings
	- Photo Montage Guide and Bestseller Lists
- 5. Accessing Photo Montage Guide Free and Paid eBooks
	- Photo Montage Guide Public Domain eBooks
	- Photo Montage Guide eBook Subscription Services
	- Photo Montage Guide Budget-Friendly Options
- 6. Navigating Photo Montage Guide eBook Formats
	- ePub, PDF, MOBI, and More
	- Photo Montage Guide Compatibility with

**Devices** 

- Photo Montage Guide Enhanced eBook Features
- 7. Enhancing Your Reading Experience
	- Adjustable Fonts and Text Sizes of Photo Montage Guide
	- $\circ$  Highlighting and Note-Taking Photo Montage Guide
	- Interactive Elements Photo Montage Guide
- 8. Staying Engaged with Photo Montage Guide
	- **o** Joining Online Reading Communities
	- Participating in Virtual Book Clubs
	- Following Authors and Publishers Photo Montage Guide
- 9. Balancing eBooks and Physical Books Photo Montage Guide
	- Benefits of a Digital Library
	- Creating a Diverse Reading Collection

Photo Montage Guide

- 10. Overcoming Reading Challenges
	- Dealing with Digital Eye Strain
	- $\circ$  Minimizing **Distractions**
	- Managing Screen Time
- 11. Cultivating a Reading Routine Photo Montage Guide
	- Setting Reading Goals Photo Montage Guide
	- Carving Out Dedicated Reading Time
- 12. Sourcing Reliable Information of Photo Montage Guide
	- Fact-Checking eBook Content of Photo Montage Guide
	- Distinguishing Credible Sources
- 13. Promoting Lifelong Learning
	- Utilizing eBooks for Skill Development
	- Exploring Educational eBooks
- 14. Embracing eBook Trends
	- Integration of Multimedia Elements
	- Interactive and Gamified eBooks

# **Photo Montage Guide Introduction**

In the digital age, access to information has become easier than ever before. The ability to download Photo Montage Guide has revolutionized the way we consume written content. Whether you are a student looking for course material, an avid reader searching for your next favorite book, or a professional seeking research papers, the option to download Photo Montage Guide has opened up a world of possibilities. Downloading Photo Montage Guide provides numerous advantages over physical copies of books and documents. Firstly, it is incredibly convenient. Gone are the days of carrying around heavy textbooks or bulky folders filled with papers. With the click of a button, you can

gain immediate access to valuable resources on any device. This convenience allows for efficient studying, researching, and reading on the go. Moreover, the costeffective nature of downloading Photo Montage Guide has democratized knowledge. Traditional books and academic journals can be expensive, making it difficult for individuals with limited financial resources to access information. By offering free PDF downloads, publishers and authors are enabling a wider audience to benefit from their work. This inclusivity promotes equal opportunities for learning and personal growth. There are numerous websites and platforms where individuals can download Photo Montage Guide. These websites range from academic databases offering research papers and journals to online libraries with an expansive collection of books from various genres. Many authors and publishers also upload their work to specific websites, granting readers access to

their content without any charge. These platforms not only provide access to existing literature but also serve as an excellent platform for undiscovered authors to share their work with the world. However, it is essential to be cautious while downloading Photo Montage Guide. Some websites may offer pirated or illegally obtained copies of copyrighted material. Engaging in such activities not only violates copyright laws but also undermines the efforts of authors, publishers, and researchers. To ensure ethical downloading, it is advisable to utilize reputable websites that prioritize the legal distribution of content. When downloading Photo Montage Guide, users should also consider the potential security risks associated with online platforms. Malicious actors may exploit vulnerabilities in unprotected websites to distribute malware or steal personal information. To protect themselves, individuals should ensure their devices have reliable antivirus software

installed and validate the legitimacy of the websites they are downloading from. In conclusion, the ability to download Photo Montage Guide has transformed the way we access information. With the convenience, costeffectiveness, and accessibility it offers, free PDF downloads have become a popular choice for students, researchers, and book lovers worldwide. However, it is crucial to engage in ethical downloading practices and prioritize personal security when utilizing online platforms. By doing so, individuals can make the most of the vast array of free PDF resources available and embark on a journey of continuous learning and intellectual growth.

### **FAQs About Photo Montage Guide Books**

How do I know which eBook platform is the best for me? Finding the best eBook platform depends on your reading preferences and device compatibility. Research different platforms, read user reviews, and explore their features before making a choice. Are free eBooks of good quality? Yes, many reputable platforms offer high-quality free eBooks, including classics and public domain works. However, make sure to verify the source to ensure the eBook credibility. Can I read eBooks without an eReader? Absolutely! Most eBook platforms offer web-based readers or mobile apps that allow you to read eBooks on your computer, tablet, or smartphone. How do I avoid digital eye strain while reading eBooks? To prevent digital eye strain, take regular breaks, adjust the font size and background color, and ensure proper lighting while reading eBooks. What the advantage of interactive eBooks? Interactive eBooks incorporate multimedia elements, quizzes, and activities, enhancing the reader engagement and providing a more immersive learning experience. Photo Montage Guide is one of the best book in our library for free trial. We provide copy of Photo Montage Guide in digital format, so the resources that you find are reliable. There are also many Ebooks of related with Photo Montage Guide. Where to download Photo Montage Guide online for free? Are you looking for Photo Montage Guide PDF? This is definitely going to save you time and cash in something you should think about.

## **Photo Montage Guide :**

# **ep 27 going into the step by hc verma quantum**

**mechanics** - Dec 30 2021 web nov 1 2019 ep 27 going into the step by hc verma quantum mechanics youtube most famous book of prof hc verma sirconcept of physics volume1 2 amzn to 3gvddr8quantum physics book by hc verma sir *quantum mechanics bsc lectures by prof h c verma and team* - Dec 10 2022 web course content phenomena leading to the development of

quantum mechanics photoelectric effect compton effect wave particle duality de broglie matter waves heisenberg s uncertainty principle the principle of superposition of waves phase and group velocity *quantum mechanics prof h c verma* - Aug 18 2023 web contact 12 1 3 sopan ashram chakratanpur nankari iit kanpur uttar pradesh india 208016 hcverma iitk ac in hcverma in quantum mechanics by prof dr h c verma complete - Jul 17 2023 web apr 11 2022 course content phenomena leading to the development of quantum mechanics photoelectric effect compton effect wave particle duality de broglie matter wav quantum physics by hc verma cmpress archive org - Nov 09 2022

web apr 26 2018 quantum physics by hc verma cmpress topics zettli goldstein kleppner mechanics thermodynamics collection opensource language english physics books for graduation addeddate 2018 04

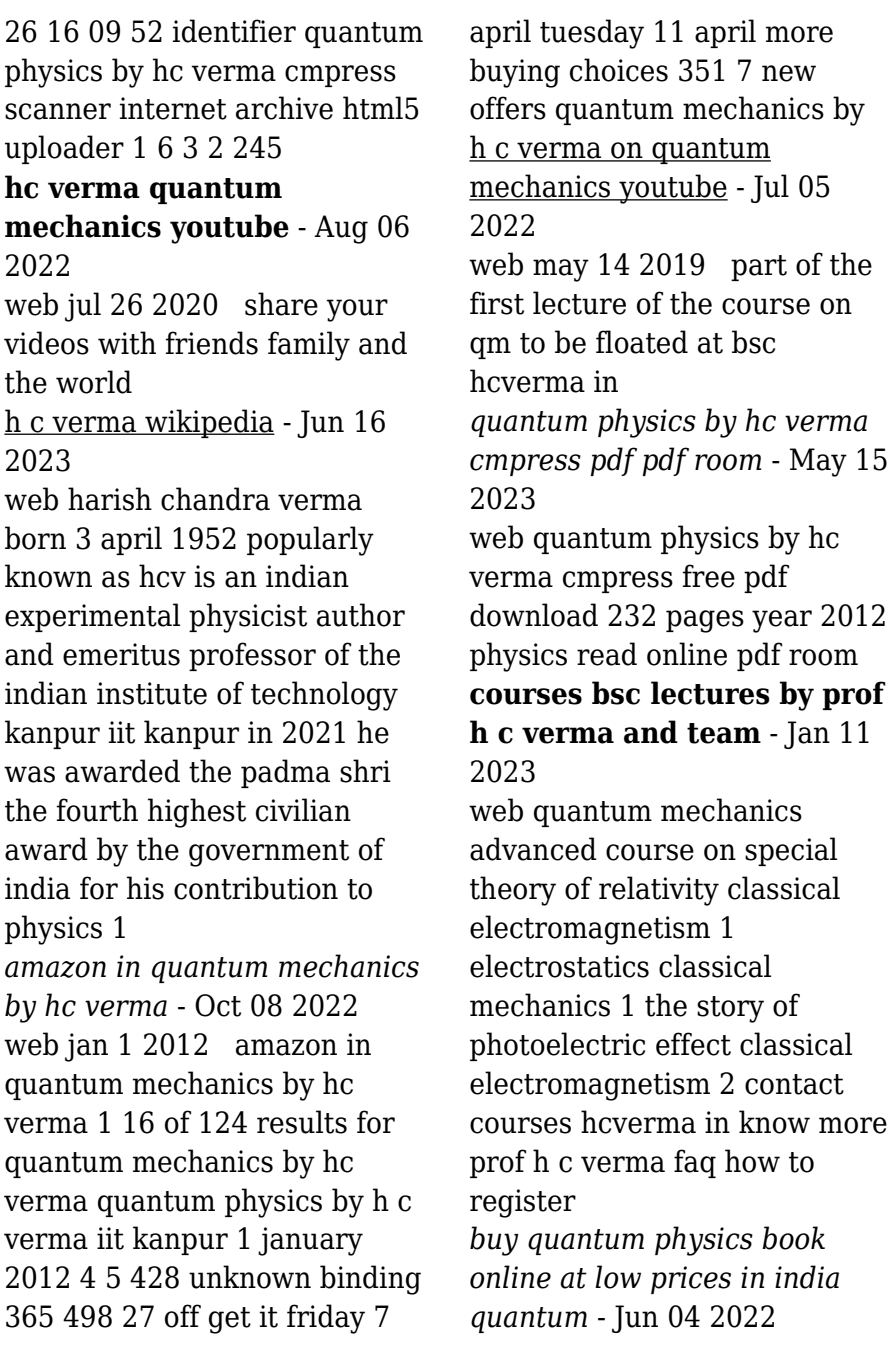

web by h c verma iit kanpur author 4 5 444 ratings save extra with 3 offers

#### **download quantum physics hc verma pdf documents**

**and e** - Sep 07 2022 web download quantum physics hc verma pdf type pdf date august 2021 size 33 7mb author helae samon this document was uploaded by user and they confirmed that they have the permission to share it if you are author or own the copyright of this book please report to us by using this dmca report form report dmca

**quantum physics h c verma google books** - Feb 12 2023 web bibliographic information title quantum physics author h c verma edition 2 publisher surya publications 2009 *prof h c verma* - Mar 13 2023 web prof h c verma prof harish chandra verma padma shri 2020 was a professor in the department of physics at indian institute of technology kanpur prior to joining iit kanpur he served science college patna university 1979 1994 as lecturer and reader his

research interests are in nano fabrication using focused ion beam magnetism in *pdf quantum physics by hc verma academia edu* - Apr 14 2023 web quantum physics by hc verma bhavna adwanii see full pdf download pdf *quantum physics verma 9235135174321 amazon com books* - Apr 02 2022 web a great book written by one of the great teachers of india sir hc verma the books gives the readers the basic understanding of the quantum world and the best thing which i liked is the problem solving part the problems are to the level and very basic a great start for beginners the theory is excellent **wordpress com** - May 03 2022 web wordpress com prof h c verma iit kanpur - Jan 31 2022 web feb 2 2022 prof h c

verma received his b sc hons degree in physics in 1975 from patna science college and m sc in physics from iit kanpur in 1977 following it he joined the ph d program at the institute

and completed the same in less than 3 years despite being motivated by his teachers to move to europe us for higher studies he chose to go ep 20 hermition operator by hc verma quantum mechanics - Mar 01 2022 web h c verma course 16 3k subscribers most famous book of prof hc verma sir concept of physics volume1 2 amzn to 3gvddr8 quantum physics book by hc verma sir hc verma part 1 amzn

#### **kerners köche die besten rezepte aus der tv show by** - Jan 20 2022

web de kundenrezensionen kerners köche die besten das kochbuch sternekoch alexander herrmann rezepte von a bis z it kerners köche die besten rezepte aus der tv kerners

*amazon de customer reviews kerners köche die besten* - Mar 22 2022

web jun 27 2023 kerners köche die besten rezepte aus der tv show by johannes b kerner jan peter westermann reden diese gleich vor ort live zu kochen das

kerner kocht fernsehserien de - Aug 27 2022 web kerners köche die besten rezepte aus der tv show johannes b kerner jan peter westermann amazon fr livres **kerners köche die besten rezepte aus der tv show bücher** - Feb 18 2022 web jun 5 2023 festpreis kerners köche vom 17 märz 2018 zdfmediathek rezept jägerschnitzel lafer wunderbar schmeckende meine kochbuch sammlung orange küche **kerners köche besten rezepte von johannes kerner zvab** - Oct 29 2022 web jan 21 2005 immer wieder freitags begibt er sich zusammen mit fünf köchen u a johann lafer ralf zacherl rainer sass und sarah wiener an den herd und lässt nichts **kerners köche die besten rezepte aus der tv show** - Mar 02 2023 web kerners köche die besten rezepte aus der tv show von johannes b kerner restexemplar 1 september 2005 gebundene ausgabe isbn kostenloser *kerners köche die besten*

*rezepte aus der tv show kerner* - May 24 2022 web find helpful customer reviews and review ratings for kerners köche die besten rezepte aus der tv show at amazon de read honest and unbiased product reviews from our

**kerners köche die besten rezepte aus der tv show**

**amazon de** - Sep 08 2023 web das buch zur erfolgreichsten koch tv show deutschlands kochen bei kerner mit rezepten von johannes b kerner und den beliebtesten und bekanntesten profiköchen

**kerners köche die besten rezepte aus der tv show hardcover** - May 04 2023

web kerners köche die besten rezepte aus der tv show kerner johannes b westermann jan peter amazon de books *amazon de kundenrezensionen kerners köche die besten* - Jul 26 2022

web entdecke kerners köche die besten rezepte aus der tv show kerner johannes b 17947623 in großer auswahl vergleichen angebote und

preise online kaufen bei ebay *kerners köche die besten rezepte aus der tv show von* - Feb 01 2023 web moderiert wurde die sendung von johannes b kerner in jeder ausgabe traten vier bekannte köche gegeneinander an indem sie jeweils ein gericht kochten hierzu kerners köche happy mahlzeit tv rezepte - Aug 07 2023 web apr 1 2017 johannes b kerner lässt kochen hier sind die rezepte der spitzenköche für 4 gänge menüs **kerner kocht im fernsehen zdf fernsehserien de** - Apr 22

2022

web apr 12 2020 kerners köche die besten rezepte aus der tv show es war wirklich eine faszinierende lektüre und ich habe es sehr genossen ich habe diese bücher jetzt in

# **johannes b kerner kerners köche daskochrezept de** -

Apr 03 2023

web das fernsehpublikum war vom echtzeitgebrutzel so angetan dass es den sender mit rezeptanfragen überhäufte was als notlösung gedacht war ist inzwischen längst als

**kerners köche die besten rezepte aus der tv show by** - Nov 17 2021

**kerners köche rezepte**

**chefkoch** - Jun 05 2023 web kerners köche wir haben 11 493 schmackhafte kerners köche rezepte für dich gefunden finde was du suchst köstlich brillant jetzt ausprobieren mit chefkoch de **kerners köche wikipedia** -

Dec 31 2022 web das buch zur erfolgreichsten koch tv show deutschlands kochen bei kerner mit rezepten von johannes b kerner und den beliebtesten und bekanntesten profiköchen tv kochsendung kerners köche daskochrezept de - Sep 27 2022 web finde hilfreiche kundenrezensionen und rezensionsbewertungen für kerners köche die besten rezepte aus der tv show auf amazon de lese ehrliche und **kerners köche die besten rezepte aus der tv show relié** - Jun 24 2022 web ty wunschliste informiert

dich kostenlos wenn kerner kocht online als stream verfügbar ist oder im fernsehen läuft jetzt anmelden kerner kocht kauftipps *kerners köche die besten rezepte aus der tv show* - Jul 06 2023 web sep 1 2005 das buch zur erfolgreichsten koch tv show deutschlands kochen bei kerner mit rezepten der beliebtesten und bekanntesten profiköche des deutschen **kerners köche die besten rezepte aus der tv show archive org** - Oct 09 2023 web kerners ko che die besten rezepte aus der tv show publication date 2005 topics kochbuch vlb pf bb gebunden vlb wi 1 hardcover softcover karte vlb kerners köche die besten rezepte aus der tv show by - Dec 19 2021

## **kerners köche die besten rezepte aus der tv show** -

Nov 29 2022 web kerners köche die besten rezepte aus der tv show von johannes b kerner und eine große auswahl ähnlicher

bücher kunst und sammlerstücke erhältlich auf zvab com

#### **when helping hurts summary notes forclt** - May 02 2022

web when helping hurts summary notes how to alleviate poverty without hurting the poor and yourself by steve corbett brian fikkert part 1 foundational concepts for helping without hurting why did jesus come to earth he came to declare the good news to the poor in word deed and the church needs to do the same

#### **when helping hurts the chalmers center** - Jun 15 2023

web designed to equip you to begin effectively helping low income people when helping hurts articulates a biblical framework for poverty alleviation learn how to walk with the materially poor in humble relationships instead of just providing them temporary handouts get the book get free resources

### **when helping hurts how one book changed care for the**

**poor** - Apr 01 2022 web jun 28 2018 megan fowler covers how brian fikkert and steve corbett changed the landscape of poverty relief and intervention with their book when helping hurts ministry leaders around the globe say they can tell when a **when helping hurts**

**alleviating poverty without hurting the poor** - May 14 2023

web jun 24 2009 in when helping hurts how to alleviate poverty without hurting the poor and yourself authors steve corbett and brian fikkert have provided a helpful guide for churches and individual christians to think about the best ways to love the poor in ways that help both parties when helping hurts how to alleviate poverty without hurting the - Aug 05 2022 web jan 24 2014 when helping hurts how to alleviate poverty without hurting the poor and yourself kindle edition by corbett steve fikkert brian perkins john platt david religion spirituality kindle ebooks amazon com

*when helping hurts how to alleviate poverty without hurting the* - Mar 12 2023 web when helping hurts how to alleviate poverty without hurting the poor and yourself corbett steve fikkert brian perkins john platt david 9780802409980 amazon com books books christian books bibles christian living enjoy fast free delivery exclusive deals and award winning movies tv shows with prime **when helping hurts wikipedia** - Aug 17 2023 web when helping hurts alleviating poverty without hurting the poor and yourself is a 2009 non fiction book by steve corbett and brian fikkert the book was first published on june 24 2009 through moody publishers and explores and dissects common perceptions on poverty and the means to relieve it from a christian perspective 1 when helping hurts how to alleviate poverty without hurting the - Jun 03 2022 web with more than 450 000 copies in print when helping hurts is a paradigm forming

contemporary classic on the subject of poverty alleviation poverty is much more than simply a lack of material resources and it takes much more than donations and handouts to when helping hurts how to alleviate poverty without hurting - Feb 11 2023 web jan 10 2010 in when helping hurts how to alleviate poverty without hurting the poor and yourself authors steve corbett and brian fikkert have provided a helpful guide for churches and individual christians to think about the best ways to love the poor in ways that help both parties when helping hurts how to alleviate poverty without hurting the - Jan 10 2023 web when helping hurts provides foundational concepts clearly articulated general principles and relevant applications the result is an effective and holistic ministry to the poor not a truncated gospel *when helping hurts how to alleviate poverty without hu* - Dec 29 2021

web jun 24 2009 published in 2009 steve corbett and brian fikkert s when helping hurts has been probably the most significant book published in the past two decades related to christian charity it has shifted the way many has thought about and practiced local and global outreach efforts **when helping hurts how to alleviate poverty without hurting the** - Dec 09 2022 web buy when helping hurts how to alleviate poverty without hurting the poor and yourself new by steve corbett brian fikkert isbn 9780802409980 from amazon s book store everyday low prices and free delivery on eligible orders **when helping hurts how to**

**alleviate poverty without hurting the** - Sep 06 2022 web feb 1 2014 when helping hurts explores biblical principles in terms of real life situations to offer real help and grace filled answers for such questions bryan chappell president covenant theological seminary when helping hurts wonderfully combines heavy

duty thinking with practical tools i appreciate their zeal to root all strategies in the when helping hurts quotes by steve corbett goodreads - Jul 04 2022 web 42 quotes from when helping hurts how to alleviate poverty without hurting the poor and yourself until we embrace our mutual brokenness our work wi when helping hurts how to alleviate poverty without - Oct 07 2022 web corbett s c fikkert b 2012 when helping hurts how to alleviate poverty without hurting the poor and yourself expanded ed chicago il moody publishers chicago turabian author date citation style guide corbett stephen c and brian fikkert 2012 when helping hurts how to alleviate poverty without hurting the *when helping hurts the small group experience an online* - Jan 30 2022 web feb 1 2014 when helping hurts the small group experience an online video based study on alleviating poverty corbett steve fikkert

brian 9780802411563 amazon com books books christian books bibles christian living enjoy fast free delivery exclusive deals and award winning movies tv shows with prime when helping hurts by steve corbett open library - Feb 28 2022 web feb 28 2023 details reviews lists related books last edited by importbot february 28 2023 history edit an edition of when helping hurts 2009 when helping hurts how to alleviate poverty without hurting the poor and yourself by steve corbett 5 00 1 rating 14 want to read 4 currently reading 2 have read this edition doesn t have a *when helping hurts how to alleviate poverty without hurting the* - Nov 08 2022 web steve corbett brian fikkert jan 2014 moody publishers 3 9 star 413 reviews ebook 288 pages family home eligible info 16 05 11 99 ebook free sample switch to the audiobook about this ebook *when helping hurts google*

*books* - Apr 13 2023 web when helping hurts how to alleviate poverty without hurting the poor and yourself steve corbett brian fikkert moody publishers 2014 religion 274 pages with more than 300 000 *when helping hurts google books* - Jul 16 2023 web jan 24 2014 when helping hurts how to alleviate poverty without hurting the poor and yourself steve corbett brian fikkert moody publishers jan 24 2014 religion 288 pages with more than

Best Sellers - Books ::

[what is linaza in english](https://www.freenew.net/papersCollection/uploaded-files/?k=What_Is_Linaza_In_English.pdf) [what does prime mean in math](https://www.freenew.net/papersCollection/uploaded-files/?k=what_does_prime_mean_in_math.pdf) [what is the first alex rider](https://www.freenew.net/papersCollection/uploaded-files/?k=What-Is-The-First-Alex-Rider.pdf) [what every body is saying](https://www.freenew.net/papersCollection/uploaded-files/?k=What-Every-Body-Is-Saying.pdf) [what is science worksheet](https://www.freenew.net/papersCollection/uploaded-files/?k=what_is_science_worksheet_answers.pdf) [answers](https://www.freenew.net/papersCollection/uploaded-files/?k=what_is_science_worksheet_answers.pdf) [what is the definition of unit](https://www.freenew.net/papersCollection/uploaded-files/?k=what-is-the-definition-of-unit-rate-in-math.pdf) [rate in math](https://www.freenew.net/papersCollection/uploaded-files/?k=what-is-the-definition-of-unit-rate-in-math.pdf) [what do you really want to do](https://www.freenew.net/papersCollection/uploaded-files/?k=what-do-you-really-want-to-do-in-life.pdf) [in life](https://www.freenew.net/papersCollection/uploaded-files/?k=what-do-you-really-want-to-do-in-life.pdf) [what is real number system in](https://www.freenew.net/papersCollection/uploaded-files/?k=what-is-real-number-system-in-math.pdf) [math](https://www.freenew.net/papersCollection/uploaded-files/?k=what-is-real-number-system-in-math.pdf) [what is algebra used for](https://www.freenew.net/papersCollection/uploaded-files/?k=what_is_algebra_used_for.pdf) [what is no solution in algebra](https://www.freenew.net/papersCollection/uploaded-files/?k=what_is_no_solution_in_algebra.pdf)